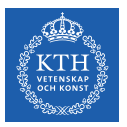

#### NoSQL Databases

Amir H. Payberah payberah@kth.se 2020-09-01

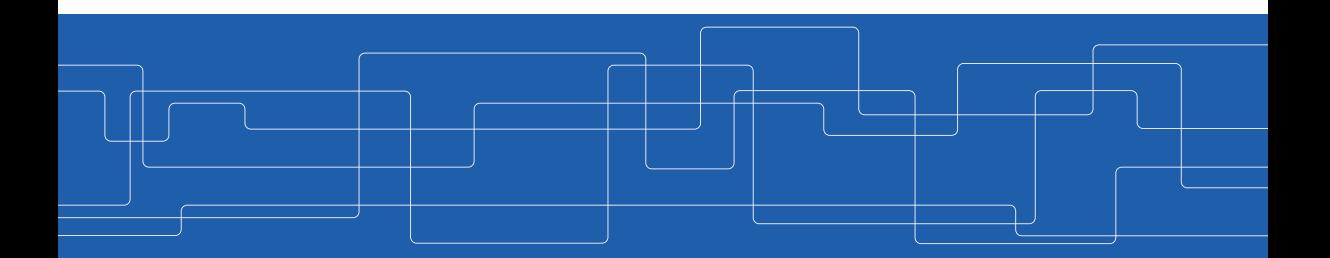

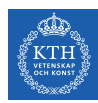

#### The Course Web Page

## <https://id2221kth.github.io>

<https://tinyurl.com/y4qph82u>

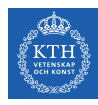

#### Where Are We?

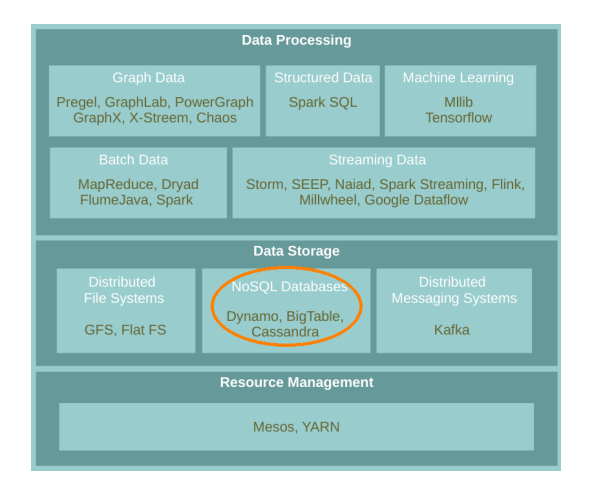

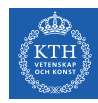

## Database and Database Management System

- $\triangleright$  Database: an organized collection of data.
- Database Management System (DBMS): a software to capture and analyze data.

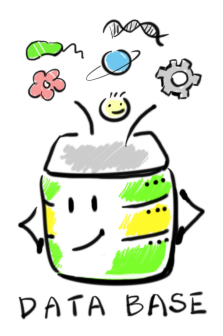

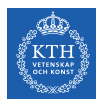

#### Three Database Revolutions

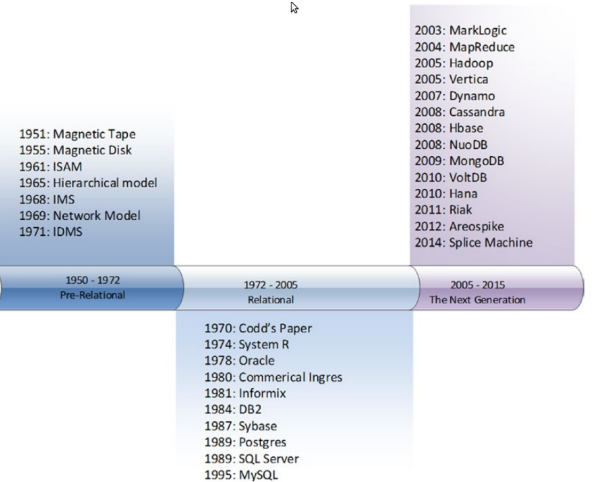

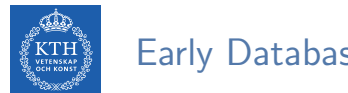

#### Early Database Systems

 $\triangleright$  There were databases but no Database Management Systems (DBMS).

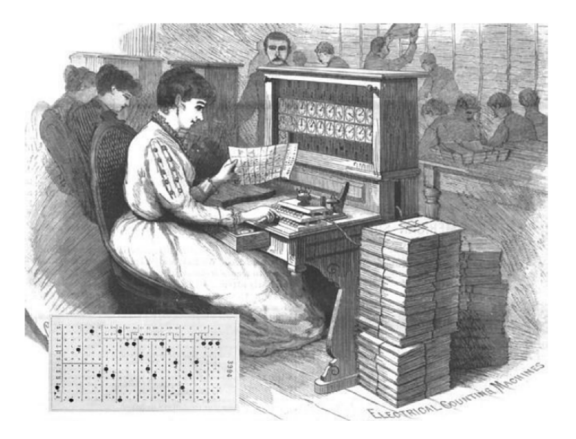

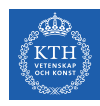

## The First Database Revolution

In Navigational data model: hierarchical model (IMS) and network model (CODASYL).

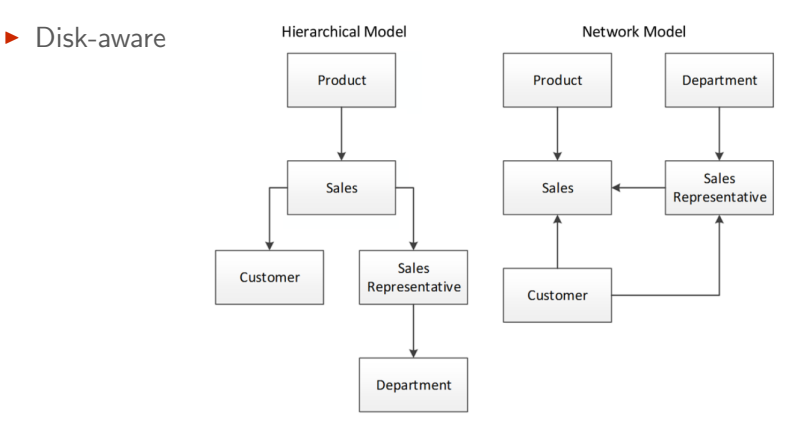

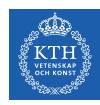

#### The Second Database Revolution

- ▶ Relational data model: Edgar F. Codd paper
	- Logical data is disconnected from physical information storage
- $\triangleright$  ACID transactions
	- Atomic, Consistent, Isolated, Durable
- $\triangleright$  SQL language
- $\triangleright$  Object databases
	- Information is represented in the form of objects

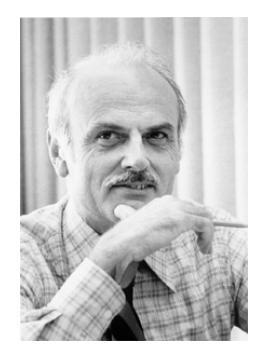

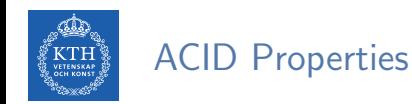

- $\blacktriangleright$  Atomicity
	- All included statements in a transaction are either executed or the whole transaction is aborted without affecting the database.
- $\triangleright$  Consistency
	- A database is in a consistent state before and after a transaction.
- $\blacktriangleright$  Isolation
	- Transactions can not see uncommitted changes in the database.
- $\triangleright$  Durability
	- Changes are written to a disk before a database commits a transaction so that committed data cannot be lost through a power failure.

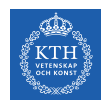

#### The Third Database Revolution

- $\triangleright$  NoSQL databases: BASE instead of ACID.
- $\triangleright$  NewSQL databases: scalable performance of NoSQL + ACID.

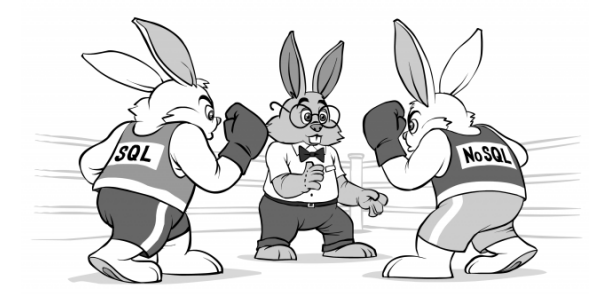

[http://ithare.com/nosql-vs-sql-for-mogs]

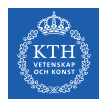

#### Three Waves of Database Technology

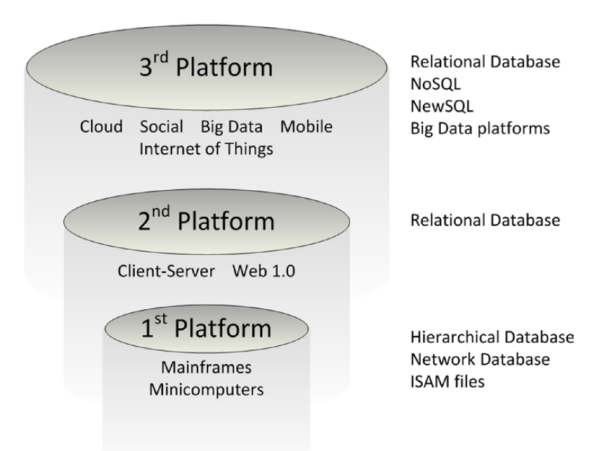

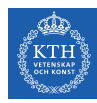

# SQL vs. NoSQL Databases

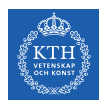

## Relational SQL Databases

- $\blacktriangleright$  The dominant technology for storing structured data in web and business applications.
- $\triangleright$  SQL is good
	- Rich language and toolset
	- Easy to use and integrate
	- Many vendors
- $\blacktriangleright$  They promise: ACID

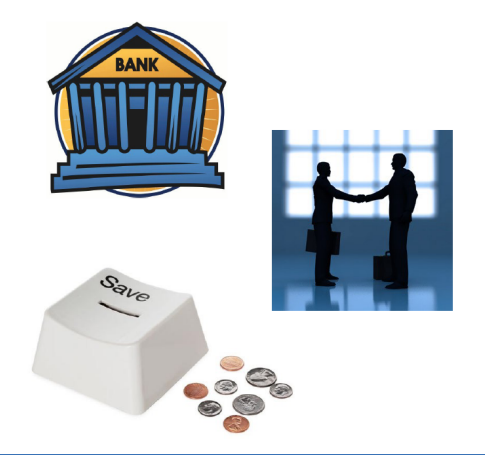

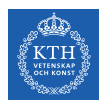

#### SQL Databases Challenges

- $\triangleright$  Web-based applications caused spikes.
	- Internet-scale data size
	- High read-write rates
	- Frequent schema changes
- $\triangleright$  RDBMS were not designed to be distributed.

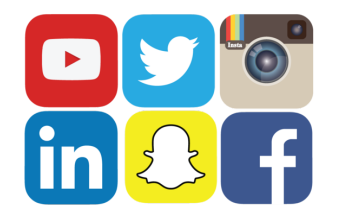

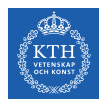

#### Scaling SQL Databases is Expensive and Inefficient

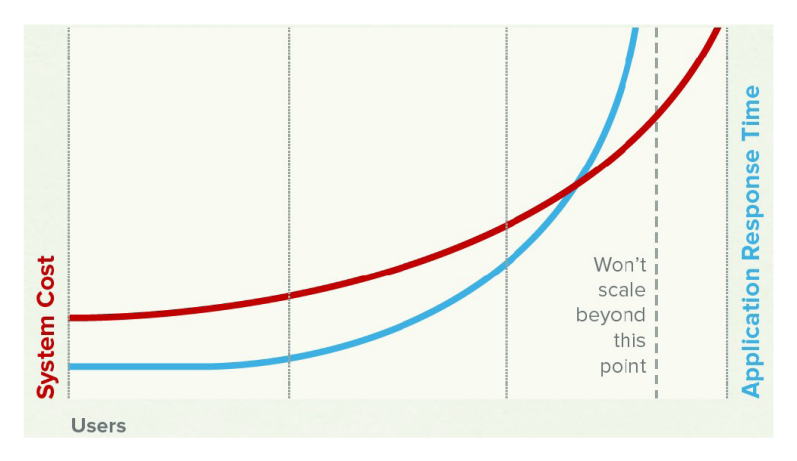

[http://www.couchbase.com/sites/default/files/uploads/all/whitepapers/NoSQLWhitepaper.pdf]

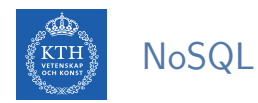

#### $\blacktriangleright$  Avoids:

- Overhead of ACID properties
- Complexity of SQL query
- $\blacktriangleright$  Provides:
	- Scalablity
	- Easy and frequent changes to DB
	- Large data volumes

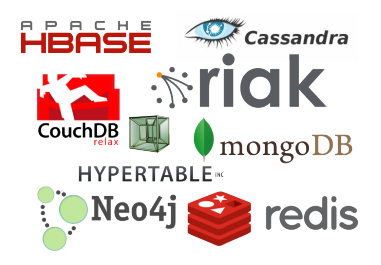

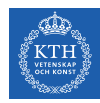

#### NoSQL Cost and Performance

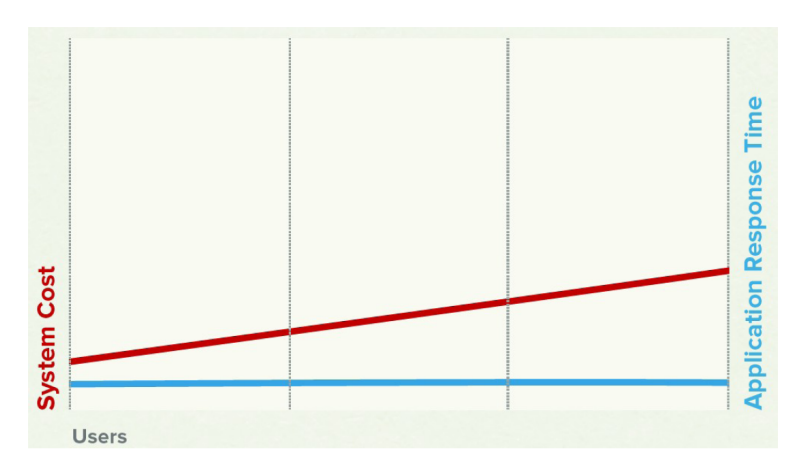

[http://www.couchbase.com/sites/default/files/uploads/all/whitepapers/NoSQLWhitepaper.pdf]

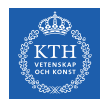

## SQL vs. NoSQL

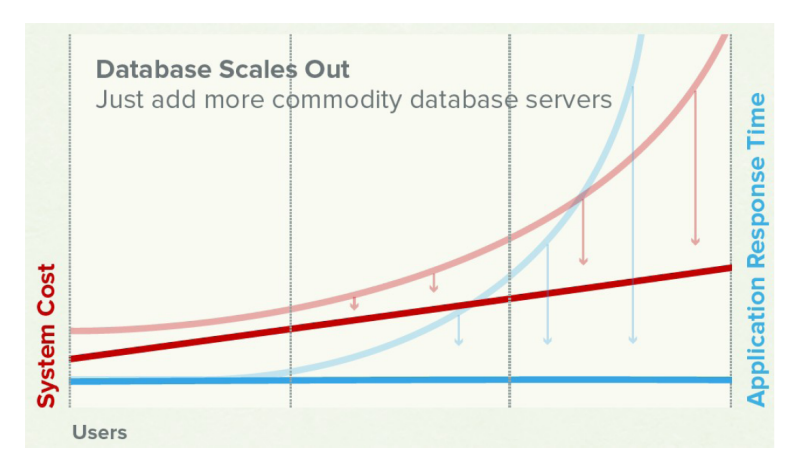

[http://www.couchbase.com/sites/default/files/uploads/all/whitepapers/NoSQLWhitepaper.pdf]

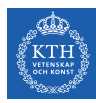

## ACID vs. BASE

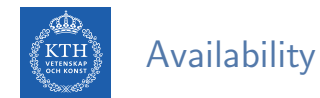

- $\triangleright$  Replicating data to improve the availability of data.
- $\blacktriangleright$  Data replication
	- Storing data in more than one site or node

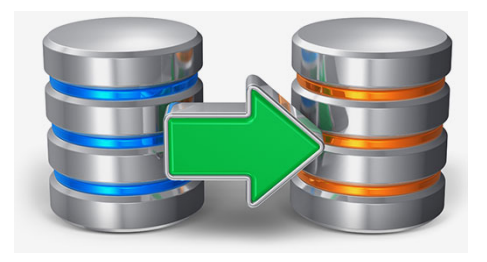

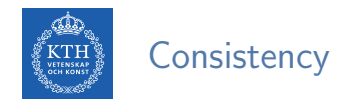

- $\blacktriangleright$  Strong consistency
	- After an update completes, any subsequent access will return the updated value.

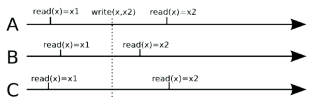

- $\blacktriangleright$  Eventual consistency
	- Does not guarantee that subsequent accesses will return the updated value.
	- Inconsistency window.
	- If no new updates are made to the object, eventually all accesses will return the last updated value.

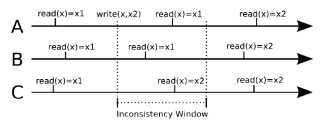

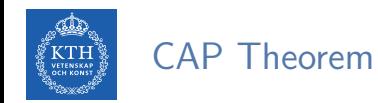

- $\triangleright$  Consistency
	- Consistent state of data after the execution of an operation.
- $\blacktriangleright$  Availability
	- Clients can always read and write data.
- $\blacktriangleright$  Partition Tolerance
	- Continue the operation in the presence of network partitions.

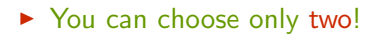

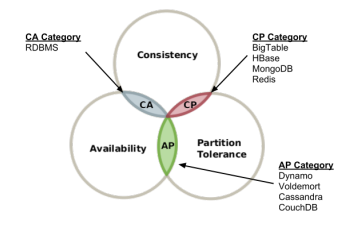

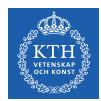

#### Consistency vs. Availability

- $\triangleright$  The large-scale applications have to be reliable: availability, consistency, partition tolerance
- $\triangleright$  Not possible to achieve with ACID properties.
- $\triangleright$  The BASE approach forfeits the ACID properties of consistency and isolation in favor of availability and performance.

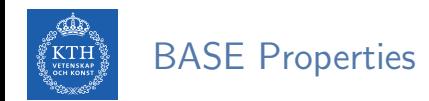

#### $\blacktriangleright$  Basic Availability

• Possibilities of faults but not a fault of the whole system.

#### $\triangleright$  Soft-state

• Copies of a data item may be inconsistent

#### $\blacktriangleright$  Eventually consistent

• Copies becomes consistent at some later time if there are no more updates to that data item

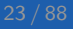

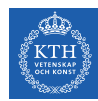

#### ACID vs. BASE

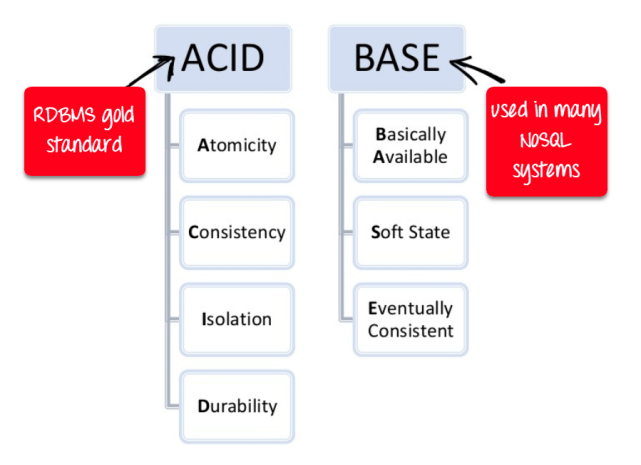

[https://www.guru99.com/sql-vs-nosql.html]

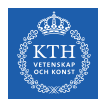

# NoSQL Data Models

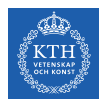

#### NoSQL Data Models

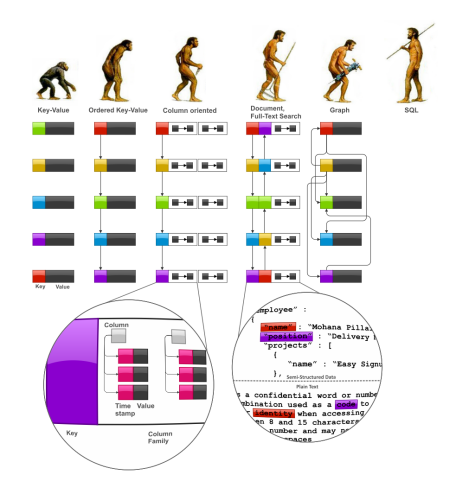

#### [http://highlyscalable.wordpress.com/2012/03/01/nosql-data-modeling-techniques]

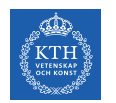

#### Key-Value Data Model

- $\triangleright$  Collection of key/value pairs.
- ▶ Ordered Key-Value: processing over key ranges.
- ▶ Dynamo, Scalaris, Voldemort, Riak, ...

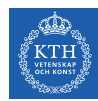

#### Column-Oriented Data Model

- $\triangleright$  Similar to a key/value store, but the value can have multiple attributes (Columns).
- $\triangleright$  Column: a set of data values of a particular type.
- $\triangleright$  Store and process data by column instead of row.
- ▶ BigTable, Hbase, Cassandra, ...

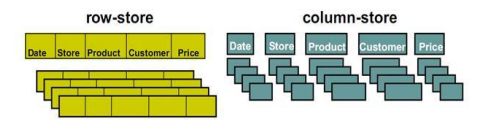

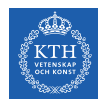

#### Document Data Model

- In Similar to a column-oriented store, but values can have complex documents.
- ▶ Flexible schema (XML, YAML, JSON, and BSON).
- $\triangleright$  CouchDB, MongoDB, ...

```
{
  FirstName: "Bob",
  Address: "5 Oak St.",
  Hobby: "sailing"
}
{
 FirstName: "Jonathan",
 Address: "15 Wanamassa Point Road",
 Children: [
       {Name: "Michael", Age: 10},
      {Name: "Jennifer", Age: 8},
  ]
 }
```
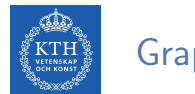

## Graph Data Model

- $\triangleright$  Uses graph structures with nodes, edges, and properties to represent and store data.
- ▶ Neo4J, InfoGrid, ...

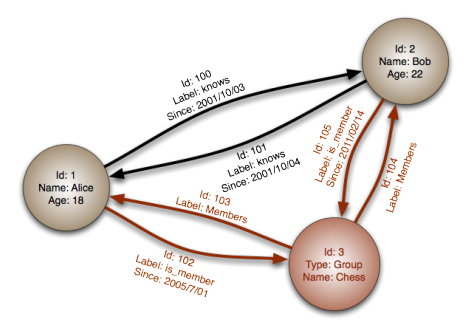

[http://en.wikipedia.org/wiki/Graph\_database]

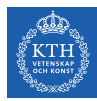

# BigTable

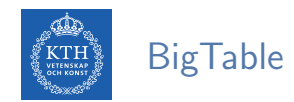

- $\triangleright$  Lots of (semi-)structured data at Google.
	- URLs, per-user data, geographical locations, ...
- $\triangleright$  Distributed multi-level map
- $\triangleright$  CAP: strong consistency and partition tolerance

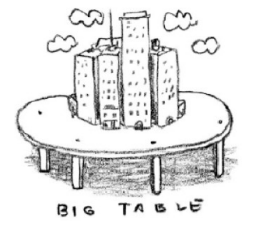

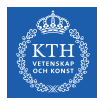

## Data Model

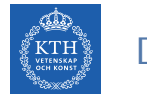

## Data Model (1/6)

- $\triangleright$  Column-Oriented data model
- $\triangleright$  Similar to a key/value store, but the value can have multiple attributes (Columns).
- $\triangleright$  Column: a set of data values of a particular type.
- $\triangleright$  Store and process data by column instead of row.

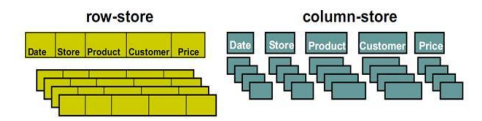

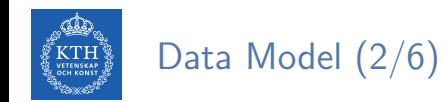

#### $\blacktriangleright$  Table

 $\triangleright$  Distributed multi-dimensional sparse map

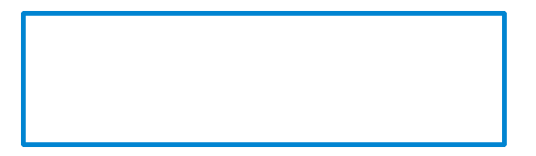
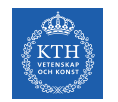

## Data Model (3/6)

#### $\blacktriangleright$  Rows

- $\triangleright$  Every read or write in a row is atomic.
- $\triangleright$  Rows sorted in lexicographical order.

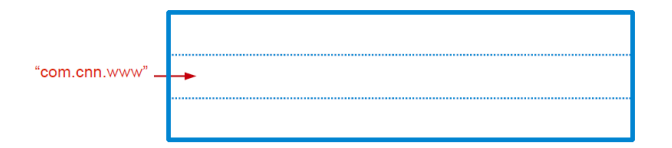

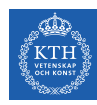

# Data Model (4/6)

- $\blacktriangleright$  Column
- $\blacktriangleright$  The basic unit of data access.
- $\triangleright$  Column families: group of (the same type) column keys.
- $\triangleright$  Column key naming: family: qualifier

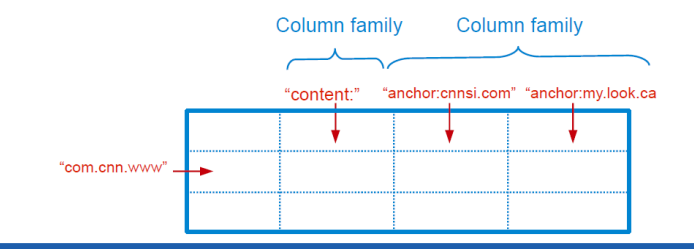

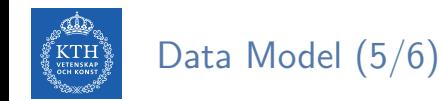

#### $\blacktriangleright$  Timestamp

 $\blacktriangleright$  Each column value may contain multiple versions.

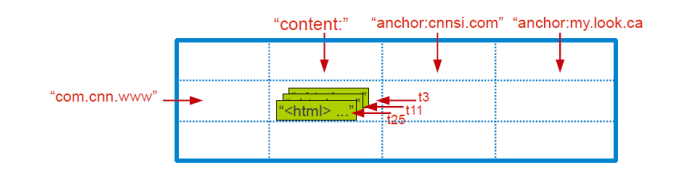

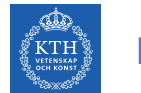

### Data Model (6/6)

- $\triangleright$  Tablet: contiguous ranges of rows stored together.
- $\triangleright$  Tablets are split by the system when they become too large.
- $\blacktriangleright$  Each tablet is served by exactly one tablet server.

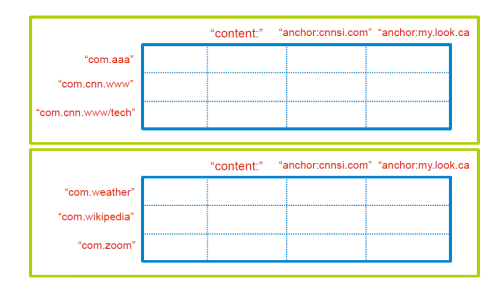

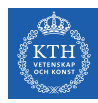

# System Architecture

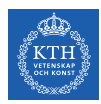

### BigTable System Structure

-- $- - - - - -$ 

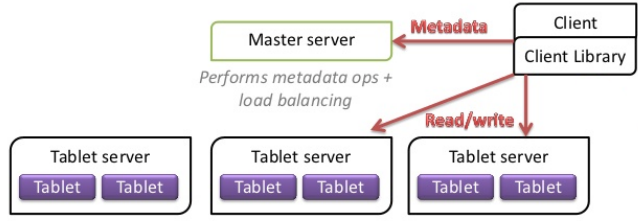

Tablet servers serve data from their assigned tablets

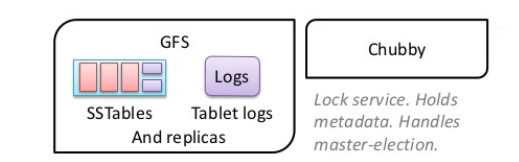

[https://www.slideshare.net/GrishaWeintraub/cap-28353551]

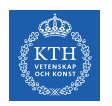

### Main Components

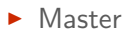

- $\blacktriangleright$  Tablet server
- $\blacktriangleright$  Client library

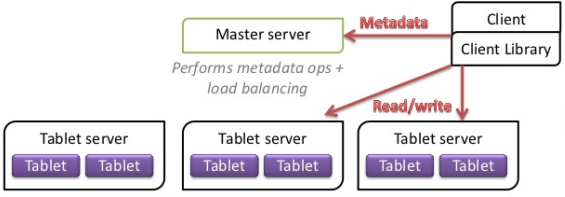

Tablet servers serve data from their assigned tablets

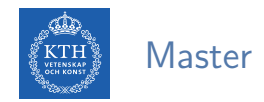

- $\triangleright$  Assigns tablets to tablet server.
- $\blacktriangleright$  Balances tablet server load.
- $\triangleright$  Garbage collection of unneeded files in GFS.
- $\blacktriangleright$  Handles schema changes, e.g., table and column family creations

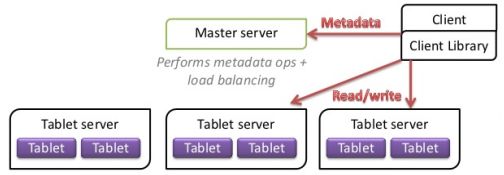

Tablet servers serve data from their assigned tablets

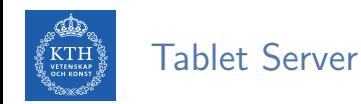

- $\triangleright$  Can be added or removed dynamically.
- $\triangleright$  Each manages a set of tablets (typically 10-1000 tablets/server).
- $\blacktriangleright$  Handles read/write requests to tablets.
- $\triangleright$  Splits tablets when too large.

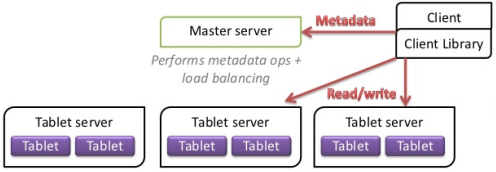

Tablet servers serve data from their assigned tablets

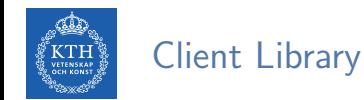

- $\blacktriangleright$  Library that is linked into every client.
- $\triangleright$  Client data does not move though the master.
- $\triangleright$  Clients communicate directly with tablet servers for reads/writes.

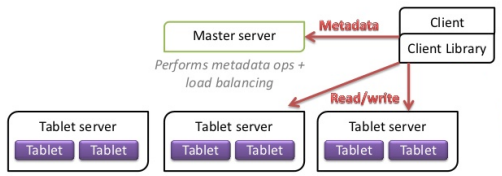

Tablet servers serve data from their assigned tablets

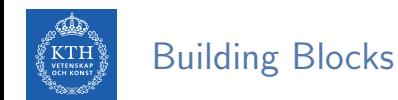

- $\blacktriangleright$  The building blocks for the BigTable are:
	- Google File System (GFS)
	- Chubby
	- SSTable

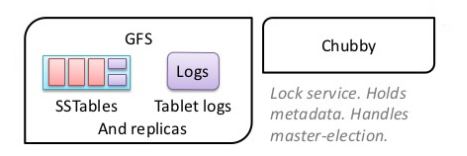

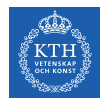

## Google File System (GFS)

- $\blacktriangleright$  Large-scale distributed file system.
- $\triangleright$  Store log and data files.

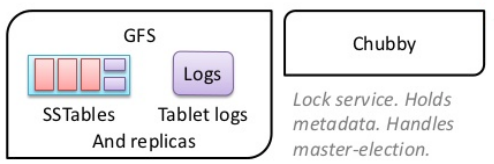

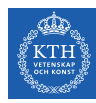

### Chubby Lock Service

- $\blacktriangleright$  Ensure there is only one active master.
- $\triangleright$  Store bootstrap location of BigTable data.
- $\triangleright$  Discover tablet servers.
- $\triangleright$  Store BigTable schema information and access control lists.

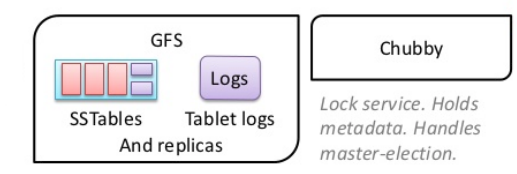

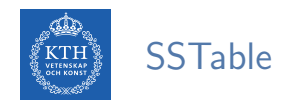

- $\triangleright$  SSTable file format used internally to store BigTable data.
- $\triangleright$  Chunks of data plus a block index.
- $\blacktriangleright$  Immutable, sorted file of key-value pairs.
- $\blacktriangleright$  Each SSTable is stored in a GES file.

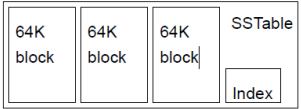

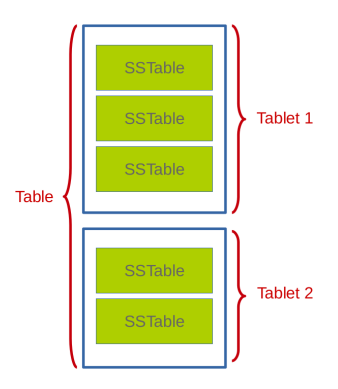

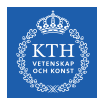

# Tablet Serving

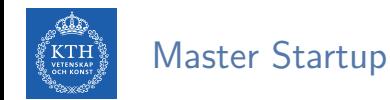

- $\triangleright$  The master executes the following steps at startup:
	- Grabs a unique master lock in Chubby, which prevents concurrent master instantiations.
	- Scans the servers directory in Chubby to find the live servers.
	- Communicates with every live tablet server to discover what tablets are already assigned to each server.
	- Scans the METADATA table to learn the set of tablets.

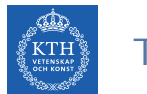

### Tablet Assignment

- $\blacktriangleright$  1 tablet  $\rightarrow$  1 tablet server.
- $\triangleright$  Master uses Chubby to keep tracks of live tablet serves and unassigned tablets.
	- When a tablet server starts, it creates and acquires an exclusive lock in Chubby.
- $\triangleright$  Master detects the status of the lock of each tablet server by checking periodically.
- $\triangleright$  Master is responsible for finding when tablet server is no longer serving its tablets and reassigning those tablets as soon as possible.

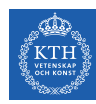

### Finding a Tablet

- $\blacktriangleright$  Three-level hierarchy.
- $\triangleright$  The first level is a file stored in Chubby that contains the location of the root tablet.
- $\triangleright$  Root tablet contains location of all tablets in a special METADATA table.
- $\triangleright$  METADATA table contains location of each tablet under a row.
- $\blacktriangleright$  The client library caches tablet locations.

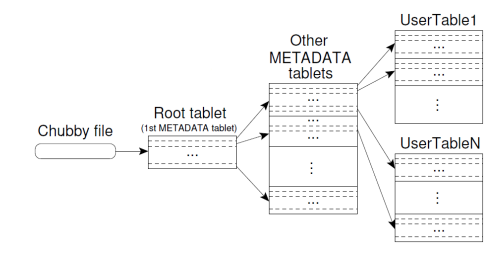

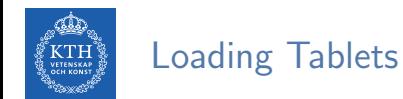

- $\triangleright$  To load a tablet, a tablet server does the following:
- $\triangleright$  Finds locaton of tablet through its METADATA.
	- Metadata for a tablet includes list of SSTables and set of redo points.
- $\triangleright$  Read SSTables index blocks into memory.
- $\triangleright$  Read the commit log since the redo point and reconstructs the memtable.

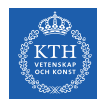

## Tablet Serving (1/2)

- $\triangleright$  Updates committed to a commit log.
- $\triangleright$  Recently committed updates are stored in memory memtable
- $\triangleright$  Older updates are stored in a sequence of SSTables.

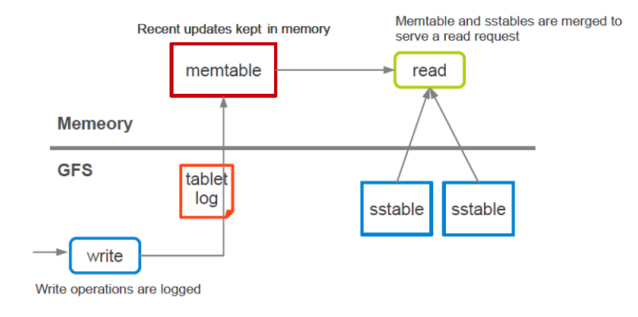

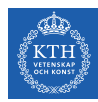

## Tablet Serving (2/2)

#### $\blacktriangleright$  Strong consistency

- Only one tablet server is responsible for a given piece of data.
- Replication is handled on the GFS layer.
- $\blacktriangleright$  Trade-off with availability
	- If a tablet server fails, its portion of data is temporarily unavailable until a new server is assigned.

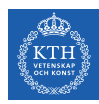

## BigTable vs. HBase

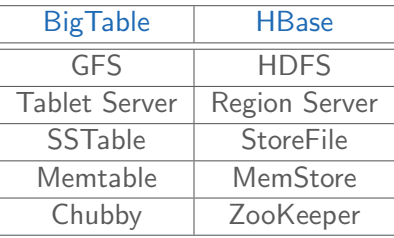

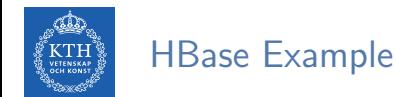

```
# Create the table "test", with the column family "cf"
create 'test', 'cf'
```
# Use describe to get the description of the "test" table describe 'test'

# Put data in the "test" table put 'test', 'row1', 'cf:a', 'value1' put 'test', 'row2', 'cf:b', 'value2' put 'test', 'row3', 'cf:c', 'value3'

# Scan the table for all data at once scan 'test'

# To get a single row of data at a time, use the get command get 'test', 'row1'

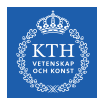

# **Cassandra**

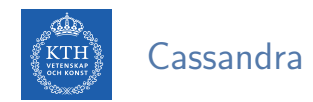

- $\blacktriangleright$  A column-oriented database
- It was created for Facebook and was later open sourced
- $\triangleright$  CAP: availability and partition tolerance

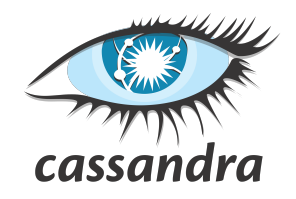

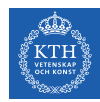

### Borrowed From BigTable

- ▶ Data model: column oriented
	- Keyspaces (similar to the schema in a relational database), tables, and columns.

#### $\triangleright$  SSTable disk storage

- Append-only commit log
- Memtable (buffering and sorting)
- Immutable sstable files

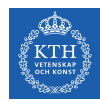

# Data Partitioning (1/2)

- $\blacktriangleright$  Key/value, where values are stored as objects.
- If size of data exceeds the capacity of a single machine: partitioning
- $\triangleright$  Consistent hashing for partitioning.

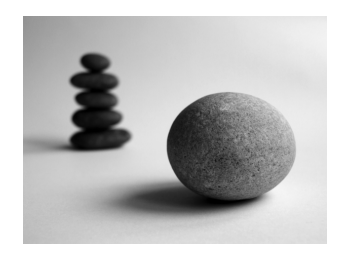

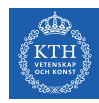

# Data Partitioning (2/2)

- $\triangleright$  Consistent hashing.
- $\blacktriangleright$  Hash both data and node ids using the same hash function in a same id space.
- partition = hash(d) mod n, d: data, n: the size of the id space

```
id space = [0, 15], n = 16
hash("Fatemeh") = 12
hash("Ahmad") = 2hash("Seif") = 9hash(''Jim'') = 14hash("Sverker") = 4
```
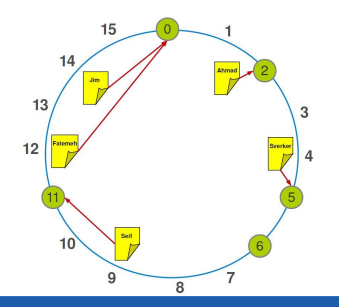

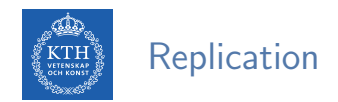

 $\triangleright$  To achieve high availability and durability, data should be replicated on multiple nodes.

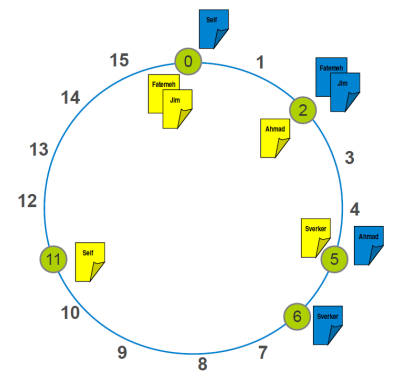

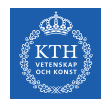

### Adding and Removing Nodes

 $\triangleright$  Gossip-based mechanism: periodically, each node contacts another randomly selected node.

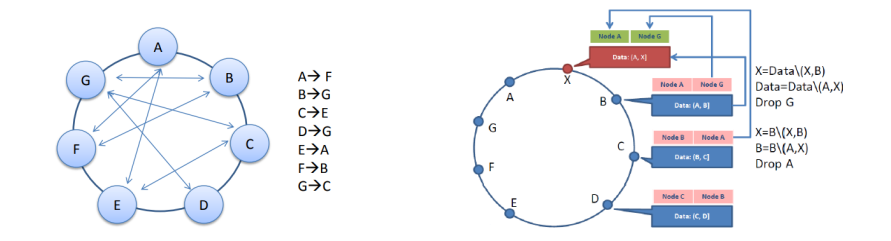

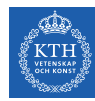

### Cassandra Example

```
# Create a keyspace called "test"
create keyspace test
with replication = \{'class': 'SimpleStrategy', 'replication factor': 1};
```

```
# Print the list of keyspaces
describe keyspaces;
```

```
# Navigate to the "test" keyspace
use test
```

```
# Create the "words" table in the "test" keyspace
create table words (word text, count int, primary key (word));
```

```
# Insert a row
insert into words(word, count) values('hello', 5);
```
# Look at the table select \* from words:

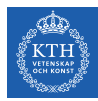

# Neo4j

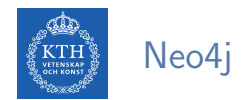

- $\triangleright$  A graph database
- $\triangleright$  The relationships between data is equally important as the data itself
- ▶ Cypher: a declarative query language similar to SQL, but optimized for graphs
- $\triangleright$  CAP: strong consistency and availability

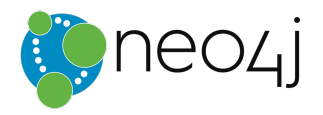

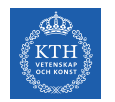

### Data Model (1/4)

- Node (Vertex)
	- The main data element from which graphs are constructed.
	- A waypoint along a traversal route

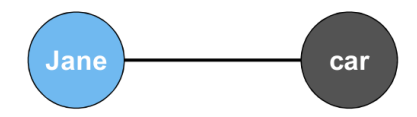

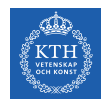

# Data Model (2/4)

- $\blacktriangleright$  Relationship (Edge)
- $\blacktriangleright$  May contain
	- Direction
	- Metadata, e.g., weight or relationship type

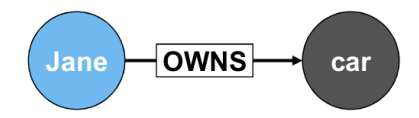

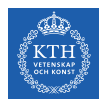

### Data Model (3/4)

#### $\blacktriangleright$  Label

- Define node category (optional)
- Can have more than one

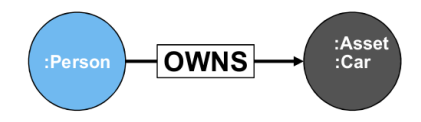
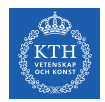

#### Data Model (4/4)

- $\blacktriangleright$  Properties
	- Enrich a node or relationship

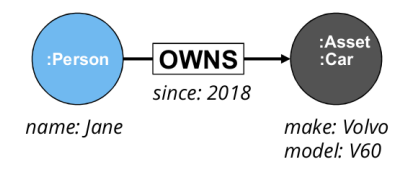

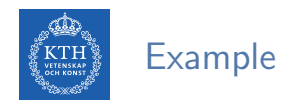

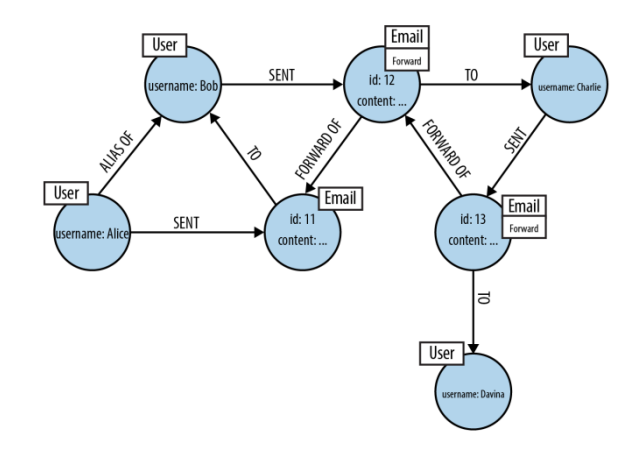

[Ian Robinson et al., Graph Databases, 2015]

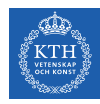

#### How a Graph is Stored in Neo4j? (1/2)

- $\triangleright$  Neo4j stores graph data in a number of different store files.
- $\triangleright$  Each store file contains the data for a specific part of the graph.
	- Separate stores for nodes, relationships, labels, and properties.
- $\blacktriangleright$  The division of storage responsibilities facilitates performant graph traversals.

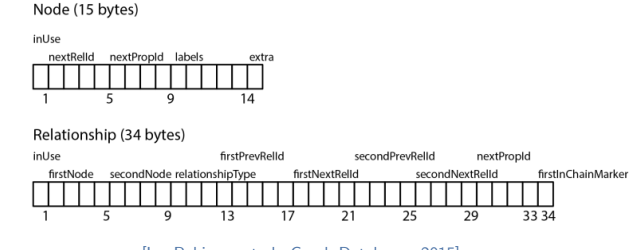

[Ian Robinson et al., Graph Databases, 2015]

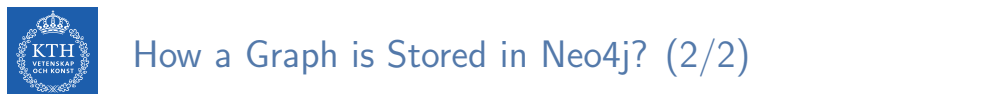

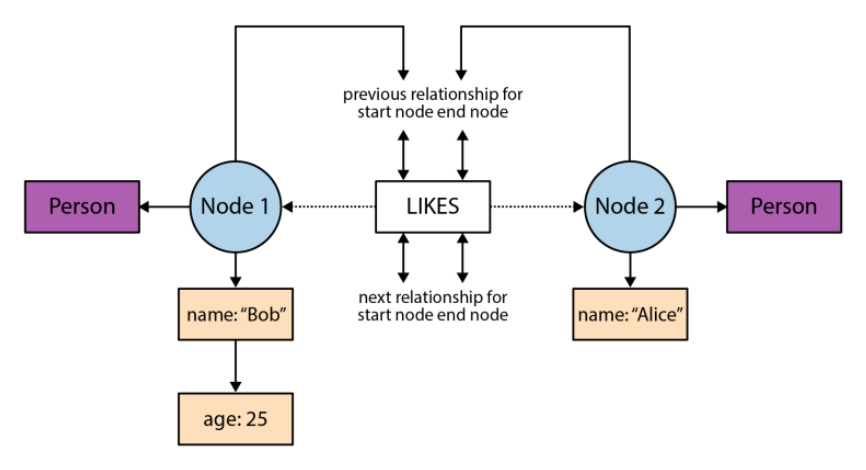

[Ian Robinson et al., Graph Databases, 2015]

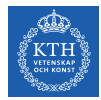

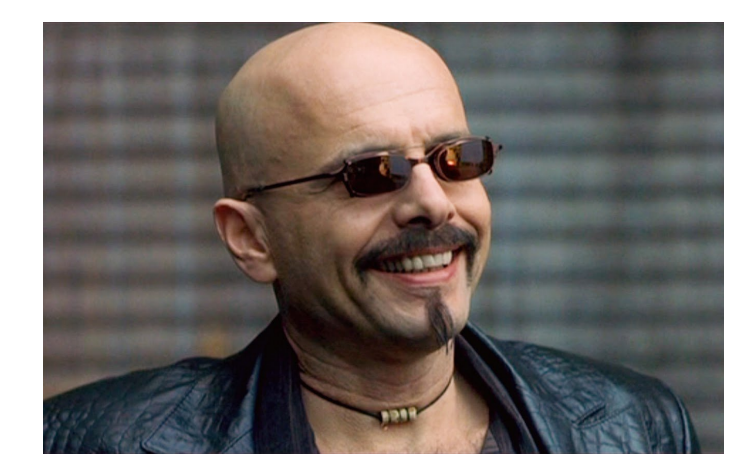

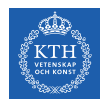

#### What is Cypher?

- $\blacktriangleright$  Declarative query language
- $\blacktriangleright$  (): Nodes
- $\blacktriangleright$   $\Box$ : Relationships
- $\blacktriangleright$  {}: Properties

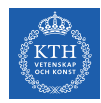

### Cypher Example (1/4)

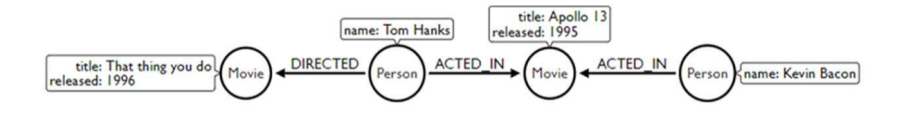

// Match all nodes MATCH (n) RETURN n;

// Match all nodes with a Person label MATCH (n:Person) RETURN n;

// Match all nodes with a Person label and property name is 'Tom Hanks' MATCH (n:Person {name: 'Tom Hanks'}) RETURN n;

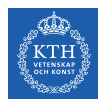

### Cypher Example (2/4)

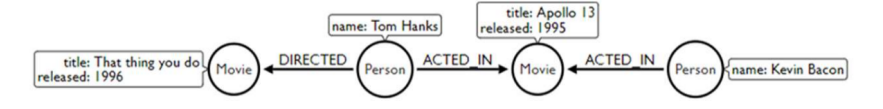

// Return nodes with label Person and name property equals 'Tom Hanks' MATCH (p:Person) WHERE p.name = 'Tom Hanks' RETURN p;

```
// Return nodes with label Movie, released property is between 1991 and 1999
MATCH (m:Movie)
WHERE m.released > 1990 AND m.released < 2000
RETURN m;
```
// Find all the movies Tom Hanks acted in MATCH (:Person {name:'Tom Hanks'})-[:ACTED\_IN]->(m:Movie) RETURN m.title;

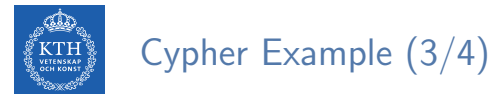

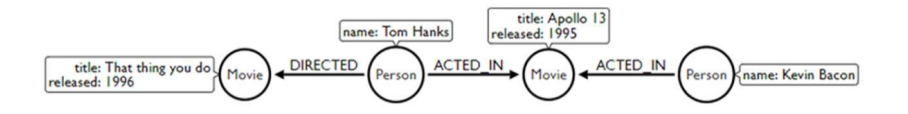

// Find all the movies Tom Hanks directed and order by latest movie MATCH (:Person {name:'Tom Hanks'})-[:DIRECTED]->(m:Movie) RETURN m.title, m.release ORDER BY m.release DESC;

// Find all of the co-actors Tom Hanks has ever worked with MATCH (:Person {name:'Tom Hanks'})-->(:Movie)<-[:ACTED\_IN]-(coActor:Person) RETURN coActor.name;

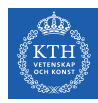

### Cypher Example (4/4)

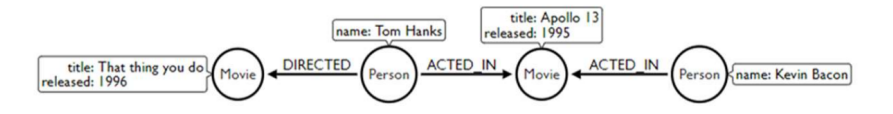

```
// Find nodes with an ACTED_IN relationship
MATCH (p) - [.ACTED_IN] -> ()RETURN p
```

```
// Find Person nodes with an ACTED_IN or DIRECTED_IN relationship
MATCH (p:Person)-[:ACTED_IN|DIRECTED]->()
RETURN p
```

```
// Find Person nodes who do not have an ACTED_IN relationship
MATCH (p:Person)
WHERE NOT (p)-[ACTED_IN]\rightarrow()RETURN p
```
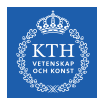

# Summary

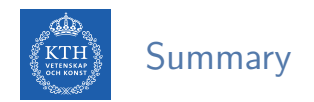

- $\triangleright$  NoSQL data models: key-value, column-oriented, document-oriented, graph-based
- $\blacktriangleright$  Sharding and consistent hashing
- $\triangleright$  ACID vs. BASE
- $\triangleright$  CAP (Consistency vs. Availability)

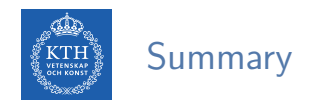

- $\blacktriangleright$  BigTable
- $\blacktriangleright$  Column-oriented
- $\triangleright$  Main components: master, tablet server, client library
- Basic components: GFS, SSTable, Chubby
- $\triangleright$  CP

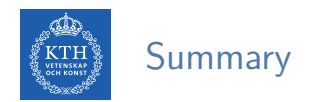

- $\blacktriangleright$  Cassandra
- $\triangleright$  Column-oriented (similar to BigTable)
- $\blacktriangleright$  Consistency hashing
- $\blacktriangleright$  Gossip-based membership
- $\triangleright$  AP

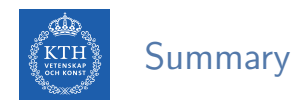

- $\blacktriangleright$  Neo4j
- $\blacktriangleright$  Graph-based
- $\blacktriangleright$  Cypher
- $\triangleright$  CA

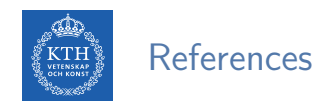

- $\triangleright$  F. Chang et al., Bigtable: A distributed storage system for structured data, ACM Transactions on Computer Systems (TOCS) 26.2, 2008.
- $\triangleright$  A. Lakshman et al., Cassandra: a decentralized structured storage system, ACM SIGOPS Operating Systems Review 44.2, 2010.
- ▶ I. Robinson et al., Graph Databases (2nd ed.), O'Reilly Media, 2015.

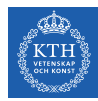

## Questions?

#### Acknowledgements

Some content of the Neo4j slides were derived from Ljubica Lazarevic's slides.